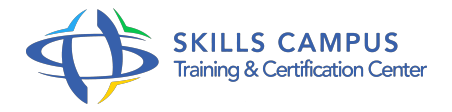

# Windows 2016, haute disponibilité et répartition de charges

-Réference: **BPC-88** -Durée: **3 Jours (21 Heures)**

#### **Les objectifs de la formation**

Déployer et configurer les réseaux nécessaires à la haute disponibilité sous Windows 2016 Mettre en oeuvre un cluster à équilibrage de charge sous Windows 2016 Mettre en oeuvre un cluster à basculement sous Windows 2016 Déployer un cluster Hyper-V

# **A qui s'adesse cette formation ?**

# **POUR QUI :**

Administrateurs et ingénieurs systèmes.

### **Programme**

- **Haute disponibilité avec Windows Server 2016**
	- o Principes et rôle des clusters.
	- Les nouveautés sous Windows 2016.
	- Les clusters à basculement (Failover) et à équilibrage de charge réseau (NLB).
	- Le rôle du quorum.
	- Les géo-clusters et les clusters Cloud Witness.

#### **Planifier et implémenter le réseau et le stockage**

- Les réseaux dans un environnement de clusters.
- Définir et implémenter les réseaux de clusters et les réseaux de production.
- Les types de stockage pour le cluster, définir et implémenter le stockage.
- Les disques CSV (volume partagé de Cluster).
- Travaux pratiques Planifier et implémenter les réseaux et le stockage.
- Créer et configurer des volumes iSCSI pour les clusters.
- **Implémenter des clusters à équilibrage de charge (NLB)**
	- Présentation, usages et applications utilisant le NLB.
	- o Installation et paramétrage du NLB.
- Optimiser le trafic d'un cluster NLB.
- Travaux pratiques Mise en place d'un serveur Web hautement disponible.

#### **Implémenter des clusters à basculement (Failover)**

- o Principe des clusters système et applicatif.
- Planifier et déployer un cluster à basculement.
- Configurer les ressources et les dépendances.
- o Mise en oeuvre de rôles Windows et de services applicatifs hautement disponibles.
- o Travaux pratiques Créer un cluster.
- Configurer des rôles Windows hautement disponibles (serveurs de fichiers.
- $\circ$  ).
- Configurer des applications hautement disponibles.
- Test de basculement à chaud.

# **Implémenter des clusters Hyper-V**

- Fonctionnement d'Hyper-V en cluster.
- Le stockage pour les clusters Hyper-V.
- o Préparer et implémenter un cluster SOFS pour le cluster Hyper-V.
- o Mise en oeuvre de VMs hautement disponibles.
- La migration de VM.
- o Travaux pratiques Implémenter un cluster SOFS, des VM hautement disponibles.
- o Mise en oeuvre d'un cluster Hyper-V.

#### **Maintenance préventive et curative des clusters**

- Les outils de surveillance des clusters Windows.
- La mise à jour des noeuds.
- o Sauvegarder et restaurer les clusters.
- Récupération d'urgence.
- o Migrer un cluster Windows 2012 R2 vers Windows 2016.
- Travaux pratiques Mettre à jour à des noeuds de clusters.
- Sauvegarde et restauration d'un cluster.

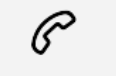

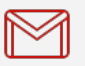

(+212) 5 22 27 99 01 (+212) 6 60 10 42 56 Contact@skills-group.com

 Nous sommes à votre disposition : De Lun - Ven 09h00-18h00 et Sam 09H00 – 13H00

 Angle bd Abdelmoumen et rue Soumaya, Résidence Shehrazade 3, 7éme étage N° 30 Casablanca 20340, Maroc